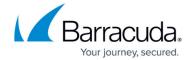

## **Database Page**

https://campus.barracuda.com/doc/43222881/

Use the **Database** page to specify whether Policy results are to be written to a database, and if so, how to access it. Click **Browse** to define the connection; only Access and SQL Server are supported. The Access database will be created but the SQL Server one must exist. In both cases, all required tables are created in the database. See <u>Database Tables</u> for more information.

Database Page 1/2

## Barracuda ArchiveOne

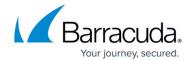

© Barracuda Networks Inc., 2024 The information contained within this document is confidential and proprietary to Barracuda Networks Inc. No portion of this document may be copied, distributed, publicized or used for other than internal documentary purposes without the written consent of an official representative of Barracuda Networks Inc. All specifications are subject to change without notice. Barracuda Networks Inc. assumes no responsibility for any inaccuracies in this document. Barracuda Networks Inc. reserves the right to change, modify, transfer, or otherwise revise this publication without notice.

<u>Database Page</u> 2 / 2